## **GPS Tracker Data Logger Crack Full Product Key**

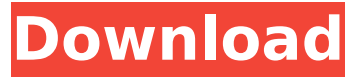

**GPS Tracker Data Logger Crack Free PC/Windows [Updated]**

What does GPS Tracker Data Logger offer? GPS Tracker Data Logger is a software program for watching and gathering information from multiple GPS trackers at the same time. Logging The tool works by receiving, processing and logging data from remote GPS trackers and presents it on a convenient interface. Categorization You can instantly categorize the received

data (e.g. by latitude, longitude, accuracy, speed, distance, time, etc.) and export them in one of the following formats: CSV, GPX, TXT, ARCGIS, KML, or WPZ. Summary The GPS Tracker Data Logger software application is a powerful solution that helps track gps data on an unlimited number of GPS trackers. Data Logger Software GPS Tracker Data Logger is a simple software program that helps you monitor and store the information from your GPS receivers simultaneously. It offers support for receiving and processing binary and ASCII data packets, SMS notifications, as well as configuring multiple port configurations. User Interface The main window displays current state of

the selected data sources, interface error messages and number of processed bytes. Configuring One or More Data Sources You are welcomed by a clean and wellorganized set of features that enables you to view formatted data in the main window, logged information, warning and error messages, as well as current state of the selected data source, interface error messages and number of processed bytes. Other Settings Worth Being Mentioned Enable You to Automatically Connect After an Unsuccessful Attempt, Create a List with Allowed IP Addresses, Limit the Number of Multiple Connections, Disconnect Inactive Clients After a Custom Time, and Send Client Information to a

Parser Before Each Data Packet or After Client Has Been Connected. A View of Parameters and Security Features You can display data before or after parsing, reveal parsed values, view characters with code, split strings by data timeout or characters, and insert date and time stamps at the beginning of a file, for sent or received data. The tool lets you password-protect sensitive information by starting the logging process automatically and asking for password before starting and stopping the program, as well as editing the configuration settings. Working with Different Types of Modules GPS Tracker Data Logger allows you to work with different types of modules, such as data

query (transmits queries or commands), data parser (allows you to parse, filter and format), data export (for passing

**GPS Tracker Data Logger**

GPS Tracker Data Logger is designed as a lightweight app that works with multiple trackers at the same time. The main features of this tool include the ability to collect information from different GPS trackers using different protocols, input and output options, and other settings. In addition, you can receive and process binary and ASCII data packets, receive and record SMS messages, as well as display and process current state of the selected

GPS trackers. It also offers a logging option, a configuration editor, data query and export features, and several other options. How To Use GPS Tracker Data Logger How to Start Using GPS Tracker Data Logger: 1. Launch GPS Tracker Data Logger from the Start menu 2. Connect a GPS tracker to your GPS device using the

USB cable 3. Use one or more data sources to send data to GPS Tracker Data Logger 4. Configure GPS Tracker Data Logger settings in the App 5. Start working with GPS Tracker Data Logger How to Save GPS Tracker Data Logger Settings: 1. Open the GPS Tracker Data Logger App 2. Enter the data source configuration settings 3. Save the settings to the GPS Tracker Data

Logger How to View GPS Tracker Data Logger Settings: 1. Open GPS Tracker Data Logger App 2. Select the Settings option and view the settings How to Create Log File: 1. Open the GPS Tracker Data Logger App 2. Select the Create Log File option 3. Select the file destination directory 4. Select the file name 5. Start writing to the file How to Update GPS Tracker Data Logger Settings: 1. Open the GPS Tracker Data Logger App 2. Select the Settings option 3. Select the Settings option and enter the updated settings How to Connect a GPS Tracker: 1. Launch GPS Tracker Data Logger 2. Select the New Data Source option 3. Connect the GPS tracker to your device using the USB cable 4.

Open the GPS Tracker Data Logger App 5. Select the GPS Tracker Data Source option How to Add Text Messages to a GPS Tracker: 1. Launch GPS Tracker Data Logger 2. Select the Data Source option 3. Select the New Data Source option 4. Connect the GPS tracker to your device using the USB cable 5. Open the GPS Tracker Data Logger App 6. Select the Data Source option 7. 3a67dffeec

GPS Tracker Data Logger is a versatile multi-data receiver application that allows you to monitor and gather data from multiple GPS devices. It supports binary data, as well as ASCII data and metadata, and works with various GPS systems, such as NMEA, PPS, GALILEO, RMC, X, Y, Z. Moreover, the solution is handy to install and deploy (it is easy to setup a device monitoring). GPS Tracker Data Logger Key Features: You can choose from GPS data TCP/IP, UDP, or UDP multicast. The interface allows you to view, receive and process binary and ASCII data. You are

welcomed by a clean and well-organized set of features that enables you to view formatted data processing in the main window, logged information, warning and error messages, as well as current state of the selected data source, interface error messages and number of processed bytes. GPS Tracker Data Logger Homepage: GPS Tracker Data Logger Free Download Features Transparent interface GPS Tracker Data Logger users are not forced to use any unfamiliar interfaces that might complicate their work. Instead, the tool offers a modern and all-encompassing interface that allows you to view formatted data processing in the main window, logged information, warning and error

## messages, as well as current state of the selected data source, interface error messages and number of processed bytes. Moreover, you can customize the interface in a way that you like. Standard data processing You can view data in two different options: uncompressed and compressed. Uncompressed data is transferred from the device to the

computer through the interface and saved to files, while compressed data is transferred from the device to the computer in one file, and then decompressed by the application. Import data from other programs If you want to get started easily, simply import data from a file or from another GPS device. Import

## data to/from other programs The tool allows you to automatically connect after an unsuccessful attempt to send/receive data. You can also manually connect to the specified remote computer. Plus, you can limit the number of multiple connections. SMS notifications Get notified if your device sends you an SMS if you are running the logger in server mode. Manage GPS data from multiple devices You can set up one or more devices for receiving and processing data. Receive incoming text messages GPS

**What's New In GPS Tracker Data Logger?**

GPS Tracker Data Logger is a stand-alone

Windows software application that enables you to collect GPS tracking data from multiple GPS trackers at the same time. The application runs on Windows 8, 8.1, 10, 7, Vista, XP and 2003, including 64-bit versions. You can connect GPS trackers either through wireless LAN or Bluetooth, along with serial ports, or the serial port emulation functionality allows you to use the program even if your system has no available serial port. In case you need to parse sent or received GPS data (with or without time stamp), the application has the ability to automatically connect to specified TCP/IP or UDP servers, the ability to work with multiple port configurations, as well as to filter incoming data, modify

data, format and read raw data. The tool comes with a friendly user interface and a handy set of features that also include the ability to receive and process SMS messages from mobile phones, configure log files, set data timeout, specify logging and parsing rules, as well as passwordprotect sensitive information. Dumps to CSV file and SQLite databases GPS Tracker Data Logger supports a wide range of GPS trackers, such as Trackloggers, TNCs, Recon, Rodocks and others. The application can read binary (GPX) and ASCII GPS data, along with sending and receiving control commands. Data Logger is a tool designed to record GPS trackers, such as trackers from Trackloggers,

myTracks, GPS Navigators and others. The program can read and process raw GPS data, import text-based data and display data from multiple GPS devices. Spy Central is the free network monitoring software that can help you monitor all the activities happening on a network in a minute. It is dedicated for all type of users who need to get the information of all type of network devices in their network. Its interface is user-friendly and can be used by anyone from a novice to expert. Spy Central is not just a network monitoring tool. It also comes with a history tab from which you can retrieve all the previous information of a network device, as well as with a powerful searching tab to find out

the latest information for the network device you want to find out. However, being a free software, it does not offer all the extra features like the paid versions of the software. Spy Central also does not have an option to purchase any extra plugins from the online store. Pros:

**System Requirements For GPS Tracker Data Logger:**

1080p 60FPS for the game. PS3 Hard Drive: 37GB free space. Windows 10. Internet connection. It is advised that you have at least 8 GB of RAM. Headset will be required. Download MirrorQ: Odd bug in \$(this) function. How to resolve? What's wrong with this code? var that  $=$  \$(this); if  $(that.val() == "Example-Text")$  { console.log

<http://phyme.cloud/?p=3093> <https://www.theblender.it/lok-it-usb-storage-device-control-keygen-full-version-download-march-2022/> <https://drogueriaconfia.com/viond-builder-serial-number-full-torrent-2022/> <http://www.rixridy.com/?p=25131> <https://touky.com/cyborg-auto-profiler-0-3-7-with-key-free-download-x64/> <https://fuzelab.ee/wp-content/uploads/2022/07/odinerv.pdf> <https://parsiangroup.ca/2022/07/mannequin-1-2-0-1/> [https://phxicc.org/wp-content/uploads/2022/07/HideNow\\_\\_Crack\\_\\_\\_Free\\_Download\\_For\\_PC.pdf](https://phxicc.org/wp-content/uploads/2022/07/HideNow__Crack___Free_Download_For_PC.pdf) <https://believewedding.com/2022/07/08/anymp4-iphone-video-converter-free-download-2022-new/> <https://shodalap.org/wp-content/uploads/2022/07/dahfre.pdf> <http://www.cpakamal.com/sonic-textbox-activex-control-crack-latest-2022/> [https://factorybraga.com/wp-content/uploads/2022/07/Best\\_Folder\\_Encryptor.pdf](https://factorybraga.com/wp-content/uploads/2022/07/Best_Folder_Encryptor.pdf)

[https://nutacademia.com/wp-content/uploads/2022/07/MultiBrowser\\_XP.pdf](https://nutacademia.com/wp-content/uploads/2022/07/MultiBrowser_XP.pdf) [https://nkrumaists.com/wp-content/uploads/2022/07/pcAnywhere\\_Remote\\_Control.pdf](https://nkrumaists.com/wp-content/uploads/2022/07/pcAnywhere_Remote_Control.pdf) <https://theangelicconnections.com/thetvdb-art-cut-license-keygen-free-latest/> [https://www.hoursmap.com/wp-](https://www.hoursmap.com/wp-content/uploads/2022/07/SEO_Article_Submission_Software_Crack_Free_Download.pdf)

[content/uploads/2022/07/SEO\\_Article\\_Submission\\_Software\\_Crack\\_Free\\_Download.pdf](https://www.hoursmap.com/wp-content/uploads/2022/07/SEO_Article_Submission_Software_Crack_Free_Download.pdf) <https://omidsoltani.ir/251281/gbk-music-crack-with-full-keygen-for-windows-latest.html> <https://cefcredit.com/wp-content/uploads/2022/07/vanemi.pdf>

<https://turn-key.consulting/2022/07/08/calcpad-crack-for-pc-latest-2022/> <https://www.forumartcentre.com/csv-editor-pro-crack-with-full-keygen/>